La puissance est une des grandeurs les plus importantes en électricité. Elle décrit le mieux les besoins énergétiques d'un système. En courant continu, la puissance est définie par **P = U x I**. Lorsque l'on passe en courant alternatif, on va voir au cours de ce montage qu'il est nécessaire de faire une distinction entre différents types de puissance. La définition vu auparavant reste valable et on parle à présent de **puissance instantanée p(t) = u(t) x i(t)**. C'est la moyenne de cette puissance appelée **puissance active** que facturent les compagnies délivrant l'électricité aux usagers. Ces derniers payent l'énergie totale consommée en **kWh**.

Au cours de ce montage, nous verrons comment mesurer une puissance instantanée avant d'aborder les autres types de puissance (active, réactive, apparentes) et l'importance qu'elles ont pour l'utilisateur et surtout le fournisseur d'électricité. Cela sera l'occasion de parler du facteur de puissance et des moyens et raisons que l'on a de la modifier.

# **1. Mesure de la puissance instantanée**

## 1.1. Détermination de la puissance moyenne

On veut tracer la puissance instantanée consommée par un circuit RL (et) alimenté par un GBF. Celui-ci est associé à un montage suiveur pour l'isoler du système et avoir un signal de qualité. On dispose donc les éléments de telle façon à pouvoir mesurer la tension aux bornes du GBF et aux bornes de la résistance. Cette dernière nous permettra de calculer le courant en sortie du générateur.

- $R = 100Q$
- $L = 12$ mH pour 500 spires
- $E = 2V$  et  $f = 500$  Hz

On utilise une carte d'acquisition pour relever les deux tensions sur le logiciel Synchronie. On prend soin de régler la durée de l'acquisition pour afficher quelques périodes (t = 10 ms par exemple). On peut constater que les deux signaux

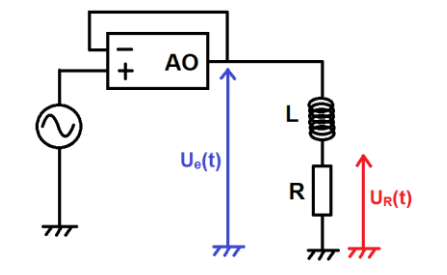

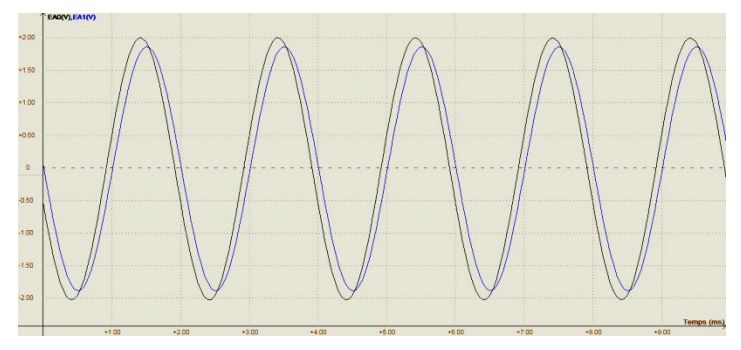

ne sont pas en phase. Ce déphasage va rentrer en jeu dans le calcul de la puissance active.

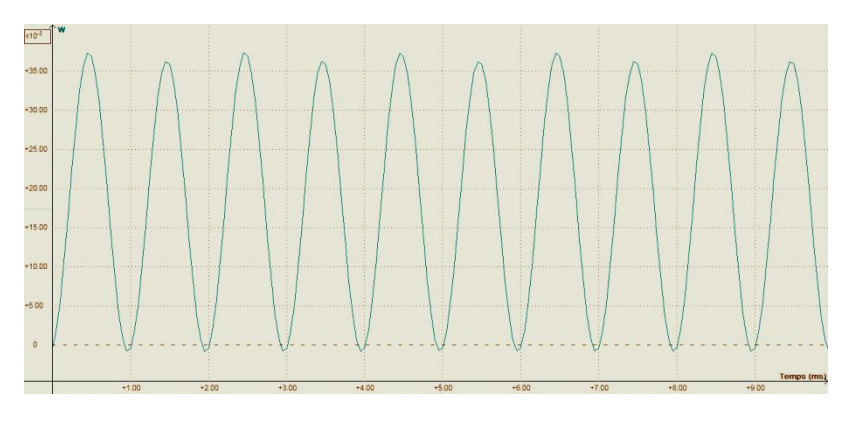

Le logiciel permet de calculer puis de tracer la puissance instantanée en entrant

$$
p(t) = U_e(t).i(t) = \frac{U_e(t).U_R(t)}{R}
$$

On obtient des oscillations à une fréquence deux fois plus élevée puisqu'il s'agit de la multiplication de deux signaux sinusoïdaux. Une

modélisation permet de déterminer la puissance active qui est la valeur moyenne autour de laquelle la puissance instantanée oscille. On trouve  $P = 18,0$  mW.

### 1.2. Mesure du facteur de puissance et puissance apparente

On peut comparer la valeur obtenue de la puissance active au produit **S = Ueff.Ieff** que l'on appelle la **puissance apparente** exprimée en voltampère (VA). La tension et l'intensité efficaces sont obtenues appliquant un facteur  $\frac{1}{\sqrt{2}}$ aux amplitudes des oscillations des signaux associés. On réalise donc une modélisation pour chacun des signaux U<sub>e</sub>(t) et U<sub>R</sub>(t). On en déduit U<sub>eff</sub> = 1,42 V et l<sub>eff</sub> = 13,2 mA. On en déduit alors  $S = 18,8$  mVA. Les valeurs S et P sont distinctes à cause du déphasage qui existe entre les signaux de l'intensité et de la tension.

Mathématiquement :

$$
u(t) = U_{eff} \cdot \sqrt{2} \cdot \cos(2\pi f \cdot t + \varphi) \qquad \text{et} \qquad i(t) = I_{eff} \cdot \sqrt{2} \cdot \cos(2\pi f \cdot t)
$$
\n
$$
\text{Soit:} \qquad p(t) = u(t) \cdot i(t) = 2 \cdot U_{eff} \cdot I_{eff} \cdot \cos(2\pi f \cdot t + \varphi) \cdot \cos(2\pi f \cdot t)
$$
\n
$$
= U_{eff} \cdot I_{eff} \cdot [\cos(4\pi f \cdot t + \varphi) + \cos(\varphi)]
$$

Ceci permet de déduire que la puissance active sera  $P = U_{eff} I_{eff} \cos(\varphi)$ .

Le facteur cos(ϕ) est appelé **facteur de puissance**. On a en effet **P = S. cos(ϕ)** .

On peut vérifier la relation ci-dessus en calculant le déphasage à partir des modélisations que l'on a effectuées. On trouve  $cos(\varphi) = 0.957$ . On retrouve alors S. cos( $\varphi$ ) = 18,0 mW = P.

NB : On remarque que la puissance instantanée passe par des valeurs négatives (on le constate aussi sur la formule mathématique). Ceci est dû au facteur de puissance. Physiquement cela se traduit par la bobine qui, à chaque période, emmagasine de l'énergie qui lui est apportée et la rend ensuite. La même chose pourra être constatée avec un condensateur.

## **2. Mesure de différentes puissances**

#### 2.1. Puissances actives, réactives et apparentes dans un circuit RLC

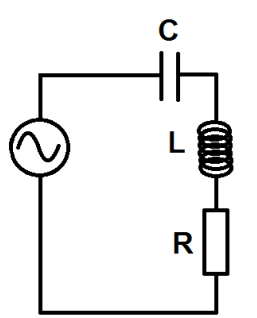

Un wattmètre est un dispositif permettant de mesurer la puissance délivrée ou consommée par un composant électrique. Il s'agit en fait de la combinaison d'un voltmètre et d'un ampèremètre. Il comprend donc deux circuits : l'un mesurer le courant et doit être placé en série avec le composant et l'autre mesure la tension et doit être placé en dérivation à ces bornes. Le wattmètre est moins précis que la carte d'acquisition que l'on vient d'utiliser. Il est donc nécessaire d'utiliser une alimentation électrique délivrant un courant plus important qu'un GBF. On prend une alimentation stabilisée délivrant une tension alternative de 6V d'amplitude à la fréquence de 50Hz. Il n'est alors

plus nécessaire d'utiliser un montage suiveur. On réalise alors le circuit RLC ci-contre.

- On utilise une résistance comme rhéostat allant jusqu'à une trentaine de Ω car le courant est trop important pour une boîte à décades.
- Le condensateur  $C = 10 \mu F$
- La bobine est un enroulement dans lequel on peut déplacer un noyau de fer doux pour en faire varier l'inductance.

On commence par placer le wattmètre de telle façon à mesurer la puissance absorbée par le condensateur. Il permet aussi de mesurer le courant dans le circuit. On déplace le noyau de fer dans la bobine de façon à atteindre la résonance en courant (lorsque  $f_0 = \frac{1}{2\pi r}$  $\frac{1}{2\pi\sqrt{LC}}$  =50Hz). On évite de rester exactement à la résonance car le déphasage entre tension et intensité y est minimal et donc l'étude en puissance moins instructive. Qui plus est la tension aux bornes du condensateur est alors très élevée. C'est pour cela que lorsque l'on règle la bobine, on observe avec précaution cette tension. Si elle devient trop élevée, on peut augmenter la valeur de la résistance. On cherche à obtenir un courant de l'ordre de 200mA.

Une fois les réglages effectués, on peut utiliser un multimètre pour mesurer les valeurs de R et de L :

- $R = 10.5 \Omega$
- $-L = 0.893 H$

On déplace alors le wattmètre pour mesurer les différentes puissances consommées par chacun des éléments du circuit :

- $-$  la puissance apparente  $S = U.I$
- $-$  la puissance active  $P = U.I.cos(\phi)$
- $la$  puissance réactive  $Q = U.I.\sin(\phi)$

Cette dernière n'a pas été abordée jusqu'à présent. Un système électrique a pour but la conversion d'énergie électrique en une autre forme d'énergie (par exemple mécanique pour un moteur). La puissance active est la puissance qui est convertie. A l'inverse, la **puissance réactive**, exprimée en voltampères réactifs (VAR), représente la puissance qui sert à alimenter les circuits magnétiques. Il est donc préférable de limiter cette puissance.

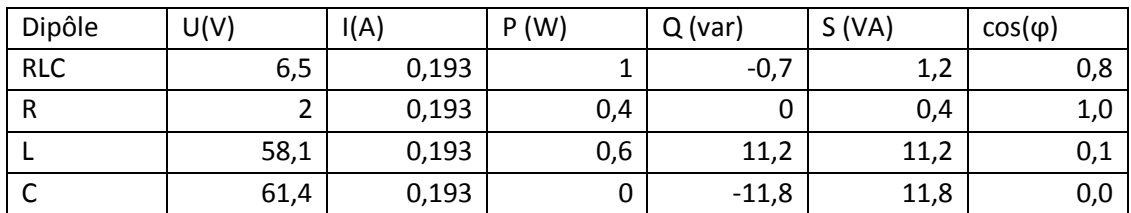

- On constate que la puissance réactive de la résistance est nulle. En effet la tension aux bornes d'une résistance est proportionnelle au courant la traversant. Le facteur de puissance est donc nul.
- Pour le condensateur, on donne  $Q(C) = -CU^2\omega = -11.8 \text{ VAR}$ . On qualifie un système ayant une puissance réactive négative de **capacitif**.
- Pour la bobine, on donne que  $Q(L) = L^2 \omega = 10,4 \text{ VAR}$ . On qualifie un système ayant une puissance réactive positive d'**inductif**.

Les bobines idéales et les capacités ont des facteurs de puissances nuls. Elles ne consomment donc pas de puissance active. Dans le cas d'une bobine réelle, ce facteur est très faible mais non nul en raison de la résistance interne du bobinage.

## 2.2. Théorème de Boucherot

On cherche ici à comparer, pour chaque type de puissance, celles délivrées par le générateur à la somme de celles absorbées par les différents composants du circuit.

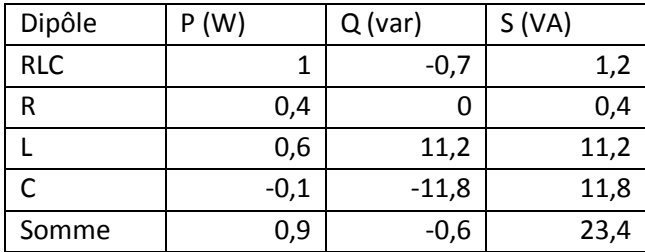

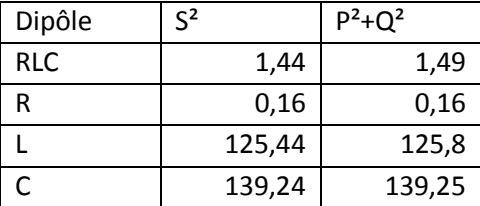

On constate que la somme des puissances actives consommées par les composants est égale à la puissance délivrée par le générateur.  $P_g = \sum P_i$ 

La même constatation est valable pour la puissance réactive. **Q<sup>g</sup> = Σ Q<sup>i</sup>**

Cependant cela ne s'applique pas à la puissance apparente. Pour l'obtenir, on compare les valeurs de S² et P²+Q².

On en déduit le **théorème de Boucherot** : **S² = P²+Q²** (valable pour tout composant)

# **3. Relèvement du facteur de puissance**

La puissance utile que nous utilisons dans nos installations électriques est la puissance active. C'est donc dans cette logique que le fournisseur d'électricité facture uniquement cette puissance. Il comptabilise l'énergie active consommée non pas en Joules (unité trop faible) mais en kilowattheure (unité historique).

Le problème qui se pose au fournisseur est que le transport de l'électricité engendre des pertes par effet Joules. Ces pertes sont proportionnelles au carré de l'intensité du courant traversant les lignes. Le facteur de puissance n'ayant aucun rôle à jouer dans ces pertes, elles dépendent donc uniquement de la puissance apparente consommée par l'installation électrique facturée. Il est donc dans l'intérêt du fournisseur que le facteur de puissance des appareils électriques d'une installation électrique soit le plus proche possible de 1. Les différents fournisseurs imposent tous un facteur de puissance  $cos(\varphi) > 0.95$ .

Ce genre de problème se rencontre principalement dans les dispositifs faisant appel à des moteurs. Ces derniers utilisent des bobinages et des champs magnétiques pour établir le mouvement de rotation. La majorité de la puissance consommée est alors réactive.

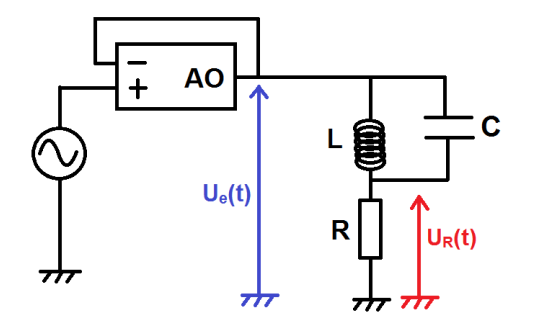

On reprend à présent le premier circuit RL du montage. On affiche cette fois les tensions aux bornes du générateur et de la résistance sur un oscilloscope. On peut accroître le déphasage en rajoutant un noyau de fer doux à la bobine et il peut s'avérer nécessaire d'augmenter la résistance pour avoir un signal clair.

Lorsque l'on rajoute un condensateur en dérivation autour de la bobine, on constate que le déphasage entre les deux signaux varie. On cherche alors la valeur pour laquelle le déphasage est

nul. C'est cette méthode qui est appliquée à tous les appareils à moteur électrique. Les condensateurs n'engendrent en effet aucune surconsommation (le facteur de puissance étant nul) mais permettent de convertir la puissance réactive en puissance active. Au final l'usager paye bien toute la puissance qu'il consomme.

*NB : Dans la pratique, on placerait le condensateur en parallèle de tout le système. Ici, cela nous empêcherait d'afficher le courant électrique en sortie du générateur car la résistance ne serait plus dans la branche principale.*

# **4. Transformateur et bilan de puissance**

Les mesures de puissances sont l'occasion d'établir le rendement d'un appareil électrique en comparant la puissance utile des pertes en puissance. On choisit ici d'étudier le transformateur car ces dispositifs sont couramment utilisés dans de nombreux domaines. On peut citer le transformateur de quartier qui connecte nos maisons aux lignes à haute tension. Afin de minimiser les pertes Joules pendant le transport de l'électricité, le fournisseur la transporte à très haute tension (pour avoir une plus faible intensité). Un transformateur permet d'adapter la tension délivrée dans un circuit secondaire à partir du circuit primaire.

### *4.1. Description du transformateur*

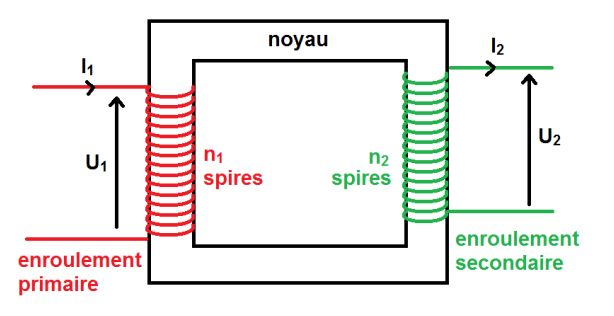

L'appareil se compose de deux enroulements comprenant différents nombres de spires. Les deux enroulements sont reliés par un noyau de fer doux.

Ici les enroulements sont des bobines : la première comporte 500 spires et la seconde 250. On a fait en sorte de prendre une résistance à peu près égale (r≈2,8Ω). Le circuit primaire est alimenté par un alternostat relié au secteur. Celui-ci permet sélectionner la tension à laquelle

on veut travailler et aussi l'augmenter progressivement. En effet, on ne peut couper l'alimentation brutalement à cause des courants induits dans les bobinages. Travailler avec un tel dispositif peut s'avérer dangereux car le courant de secteur contient une phase et un neutre. Si on touche la partie connectée à la phase, on risque l'électrisation. On utilise donc un transformateur d'isolement. Celui-ci n'agit pas sur la tension ou l'intensité mais permet grâce aux deux bobinages qui ne sont pas en contact d'être isolé du secteur.

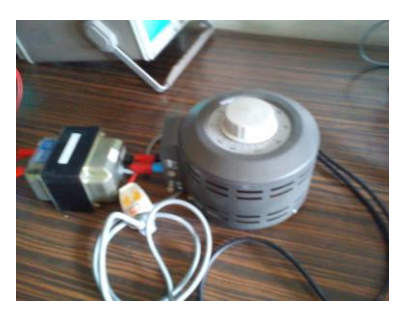

#### *NB : Le transformateur d'isolement est limité en intensité. Son fusible l'empêche de dépasser 1 ampère.*

Le courant circulant dans le circuit primaire génère un champ magnétique induit qui est canalisé par le noyau de fer.  $\mu$  $\iota$ 

Or l'inductance de la bobine est donnée par 
$$
L = \frac{\mu_0.N_1^2S}{l}
$$
 où S est la surface d'une spire. Alors  $B = \frac{L.I_1}{N_1.S}$ 

Le courant du circuit primaire étant alternatif, l'enroulement secondaire est soumis à un champ magnétique variable. Une force électromotrice apparaît donc dans l'enroulement (loi de Lenz-Faraday).

$$
\phi_B = \iint_S \vec{B} \cdot \vec{dS} = N_1 \cdot S \cdot B \qquad \text{d'où} \qquad e = -\frac{d\phi_B}{dt} = -\frac{N_2 \cdot L}{N_1} \cdot \frac{dI_1}{dt}
$$
\nOr la tension aux bornes de l'enroulement primaire est donnée par  $U_1 = L \cdot \frac{dI_1}{dt}$ . On a donc  $e = -\frac{N_2}{N_1} \cdot U_1$ .

La tension aux bornes du second enroulement (dans une convention générateur) est alors  $U_2 = e = \frac{N}{N}$  $\frac{N_2}{N_1}$ .  $U_1$ . On en déduit la relation

$$
\frac{1}{N_2} = \frac{N_1}{N_2}
$$
 Le rapport  $\frac{N_1}{N_2}$  est ici égal à 2.

#### 4.2. Bilan de puissances et rendement

 $\boldsymbol{U}$  $\boldsymbol{U}$ 

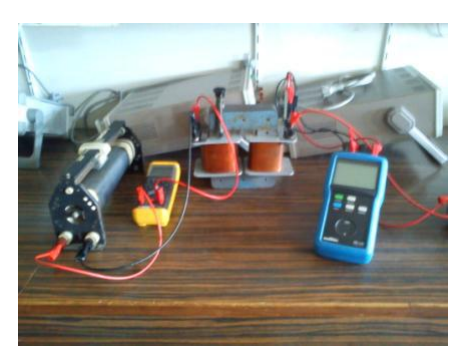

On connecte au circuit secondaire un rhéostat que l'on règle à une valeur de 25Ω.Pour effectuer des mesures, on ajoute un wattmètre en entrée du transformateur et un ampèremètre à sa sortie. On fait en sorte d'imposer une tension d'entrée de 30V.

A charge : puissance en entrée :  $P_1 = 7,3W$ intensité en entrée :  $I_1=0.273A$ intensité en sortie : I = 0,510A puissance en sortie :  $P_2 = R.I^2 = 6.42W$ 

On constate que la puissance en entrée du transformateur diffère de celle en sortie. Les pertes sont liées à différents phénomènes que l'on désire étudier ici.

- Le premier phénomène bien connu est l'effet Joule. Les fils des bobinages ont une résistance qui va causer une dissipation de l'énergie sous forme de chaleur. Pour le mesurer, on travaille en courtcircuitant le circuit secondaire. La puissance consommée en entrée sera alors liée à l'effet Joule. Pour se mettre dans les mêmes conditions, on règle l'alternostat pour avoir un courant en entrée identique que l'on avait lors des mesures à charge. On mesure  $P_1 = 0.6W$ .
- Les autres pertes sont dues au noyau de fer doux et aux variations du champ magnétique. Comme celuici est alternatif, la structure du fer doux est en constante réorganisation (domaine de Weiss). Ceci engendre des pertes appelées **pertes fer** (voir le cycle à hystérésis). Pour les mesurer, on ouvre le circuit secondaire pour ne pas avoir de circulation de courant. On règle la tension en entrée à 30V comme pour le cas en charge. La puissance consommée sera alors due aux pertes fer. On mesure  $P_f = 0.4W$ .

On constate que  $P_1 \approx P_2 + P_1 + P_f$ . On peut ainsi calculer le rendement du transformateur :

$$
r = \frac{P_2}{P_1} = \frac{P_2}{P_2 + P_f + P_f} = 88\%.
$$

Le rendement est plutôt bon. Dans le cas de transformateurs industriels, on atteint des rendements généralement supérieurs à 98%. Les pertes sont ici attribuées au matériel utilisé et éventuellement au fait que l'on n'utilise pas le transformateur à sa puissance nominale (là où le rendement est maximal).

## **Conclusion**

La notion de puissance est essentielle en électricité. C'est à partir de cela que le fournisseur facture son électricité et la façon de la mesurer et de l'utiliser à toute son importance. On a pu observer qu'il existe différents types de puissances en courant alternatifs. Leurs sens diffèrent grandement et cela revêt un importance particulière lors de la facturation et du transport de l'électricité.

Ce montage a aussi été l'occasion d'étudier un système électrique que l'on retrouve dans la plupart des appareil : le transformateur.